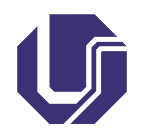

Universidade Federal de Uberlândia Faculdade de Computação

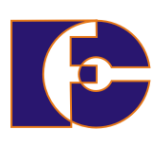

## Exceções e tratamento

Prof. Renato Pimentel

2023/2

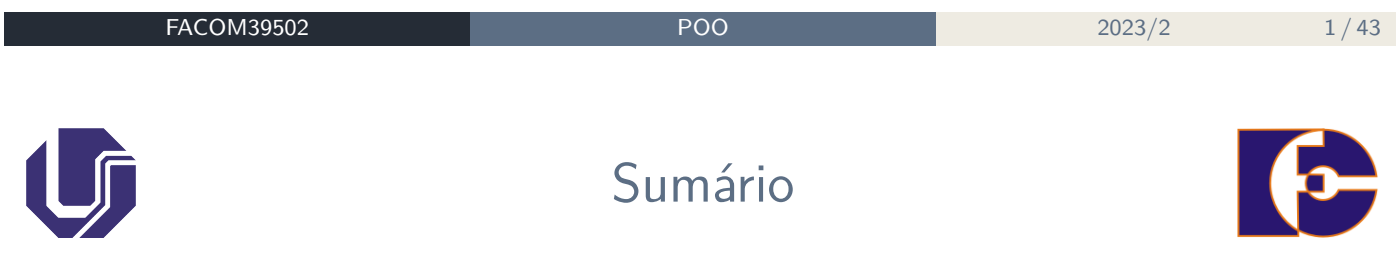

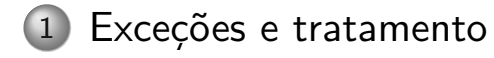

No tratamento de problemas usando OO (e mesmo outros paradigmas de programação), precisamos obedecer certas **regras**, ou **restrições** que fazem parte do problema.

No caso de OO, podemos mencionar, por exemplo, regras de negócio a serem respeitadas na implementação dos métodos:

**Exemplo**: cal.defineDiaDoMes(35); – data inválida: método deve evitar atribuição do valor 35 como dia do mês do objeto cal.

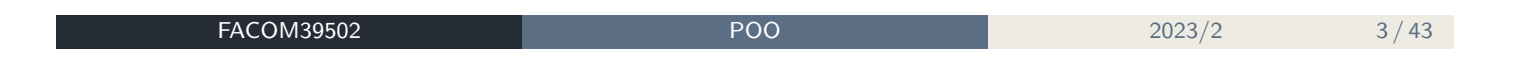

Como avisar quem chamou o método de que não foi possível realizar determinada operação?

Uma opção natural seria usar o **retorno** do método, porém há problemas...

Imagine a situação a seguir:

```
1 public Cliente procuraCliente(int id) {
2 \quad \text{if} \quad \text{(id invalido)} \quad \text{f}3 // avisa o método que chamou este que ocorreu
     um erro
4 \rightarrow else {
5 Cliente cliente = new Cliente();
6 cliente.setId(id);
7 cliente.setNome("nome do cliente");
8 return cliente;
9 }
10 }
```
Não é possível descobrir se houve erro através do retorno, pois método retorna um objeto da classe Cliente.

```
FACOM39502 POO 2023/2 5/43
 Outro caso:
1 Conta minhaConta = new Conta();
2 minhaConta.deposita(100);
3 / \cdots4 double valor = 5000; // valor acima do saldo (100) +
     limite
5 minhaConta.saca(valor); // sacar: booleano. Vai
    retornar false, mas verificação é ignorada!
```

```
6 caixaEletronico.emite(valor);
```
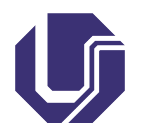

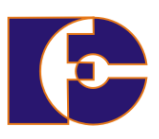

Nos casos anteriores, podemos ter uma situação onde o id do cliente é inválido, ou o valor para saque é muito alto, ou mesmo inválido (ex. negativo), o que configuram **exceções** a tais regras de negócio.

## Exceção

Algo que normalmente não ocorre – não deveria ocorrer – indicando algo estranho ou inesperado no sistema.

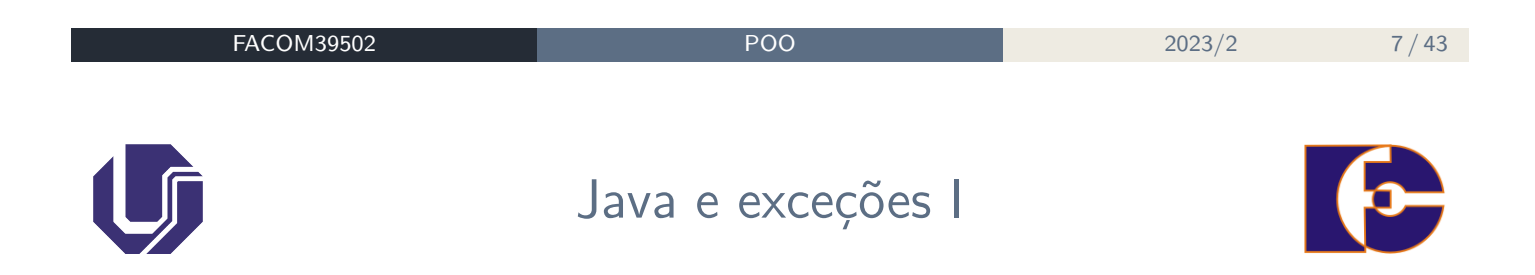

Quando uma exceção é lançada (**throw**):

- JVM verifica se método em execução toma precaução para tentar contornar situação:
	- ▶ Se precaução não é tomada, a execução do método **para** e o teste é repetido no método anterior – aquele que chamou o método problemático.
	- ▶ Se o método que chamou não toma precaução alguma, tal processo é repetido até que se alcance o método main();
	- ▶ Por fim, se main () não trata o erro, a JVM "morre".

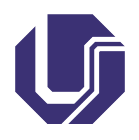

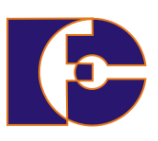

Tratando exceções: mecanismo **try**/**catch**.

- **Try**: tentativa de executar trecho onde pode ocorrer problema;
- **Catch**: quando exceção é lançada em tal trecho, a mesma é capturada. Seu tratamento é feito no bloco do catch.

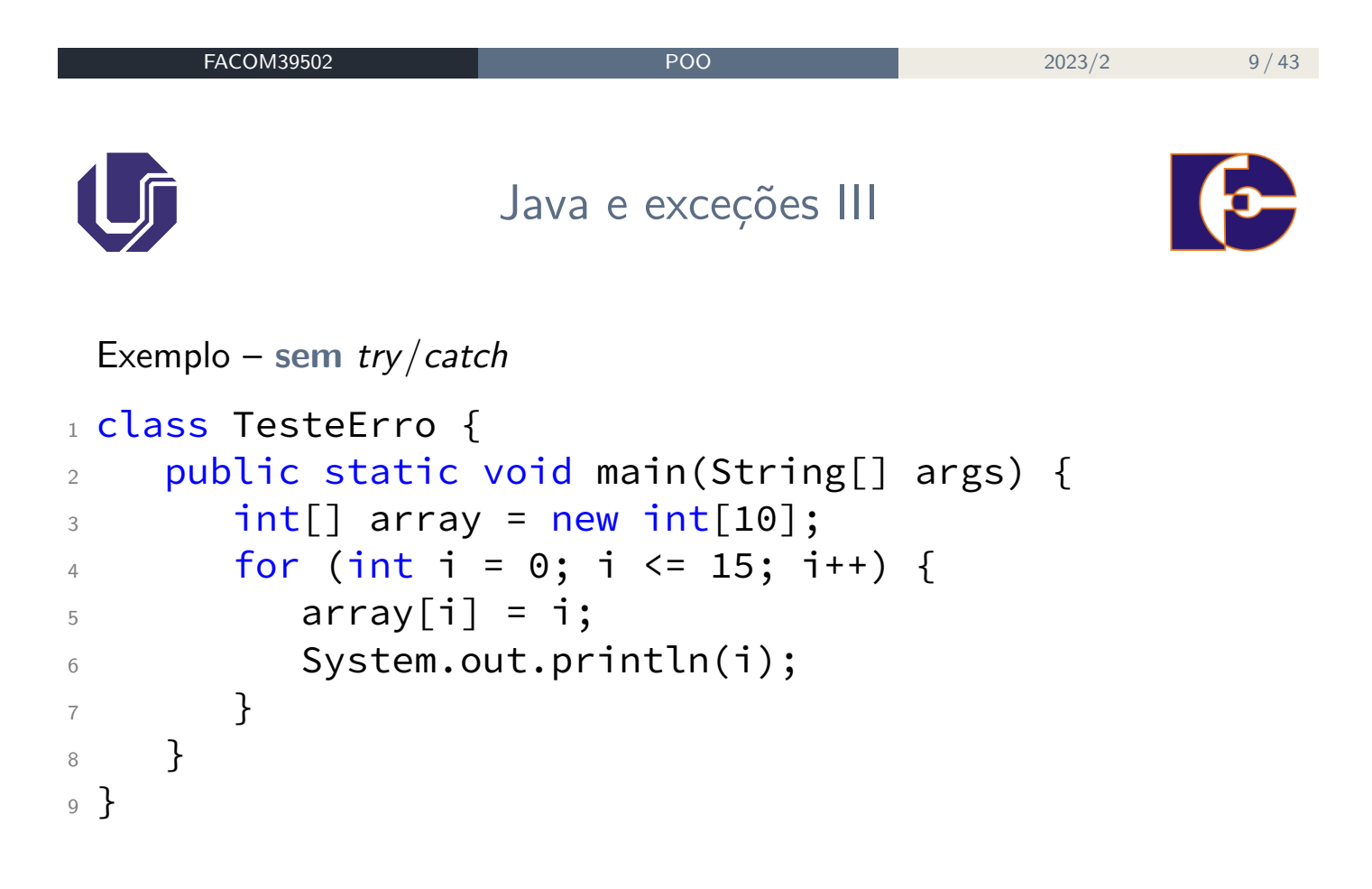

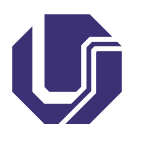

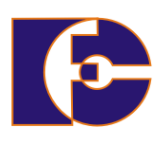

Saída:

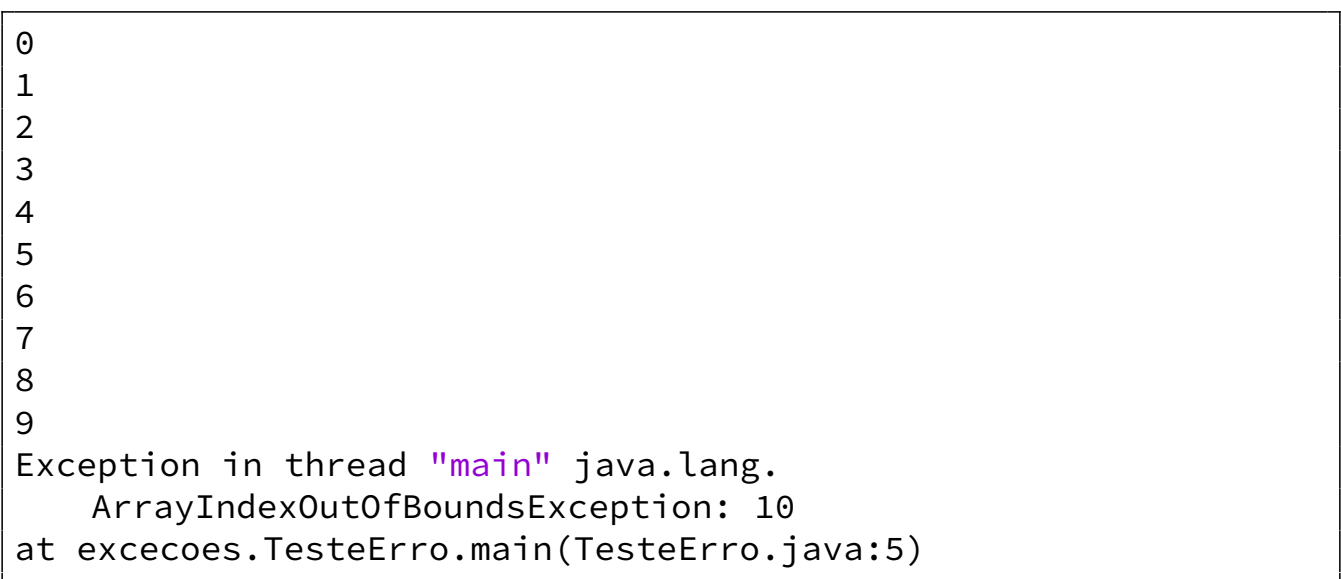

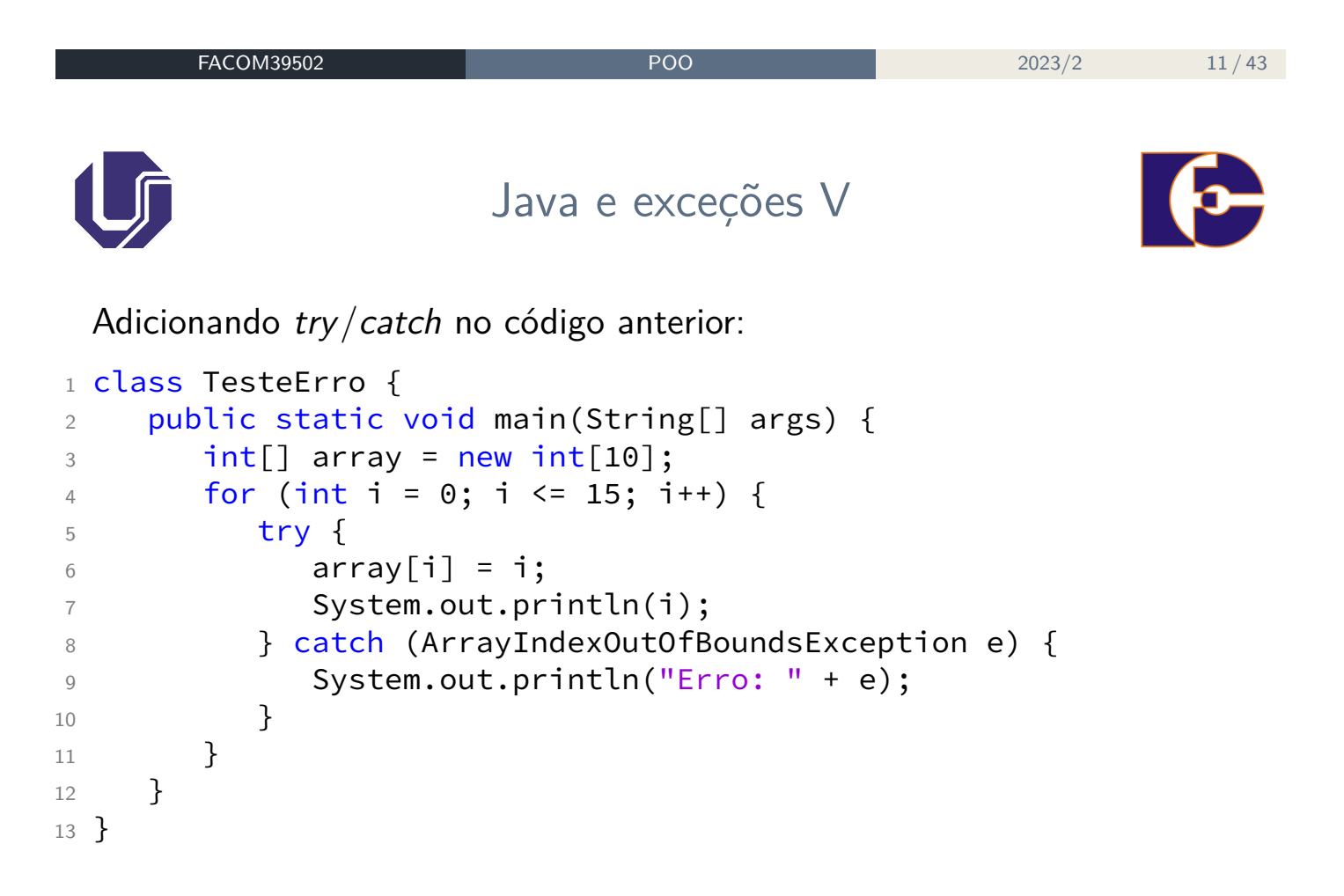

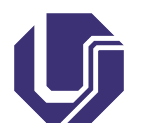

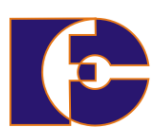

Saída:

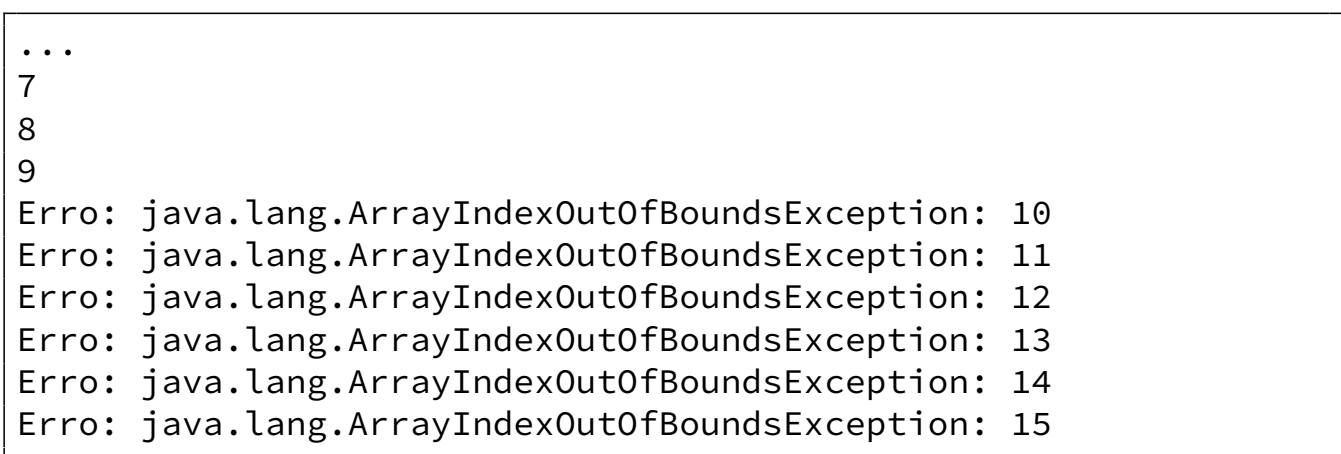

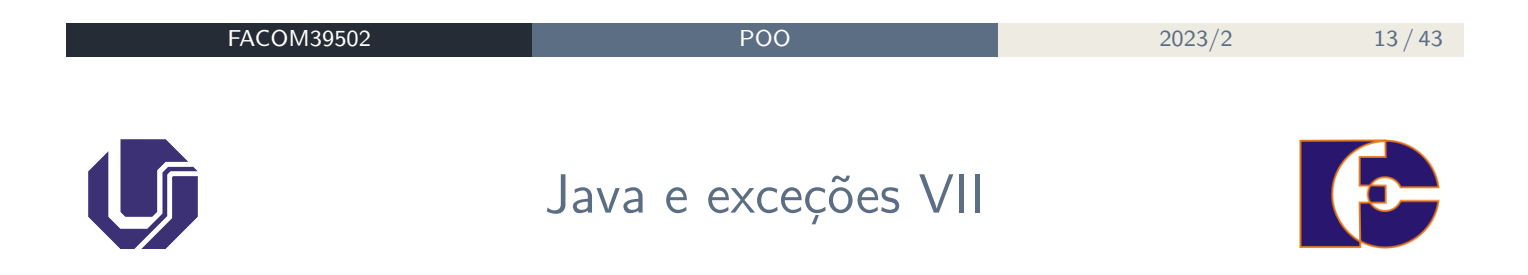

Note que quando a exceção é capturada, a execução do método main() procede normalmente, até o encerramento do programa.

A exceção ArrayIndexOutOfBoundsException é, na verdade, uma **classe** contida dentro do pacote java.lang.

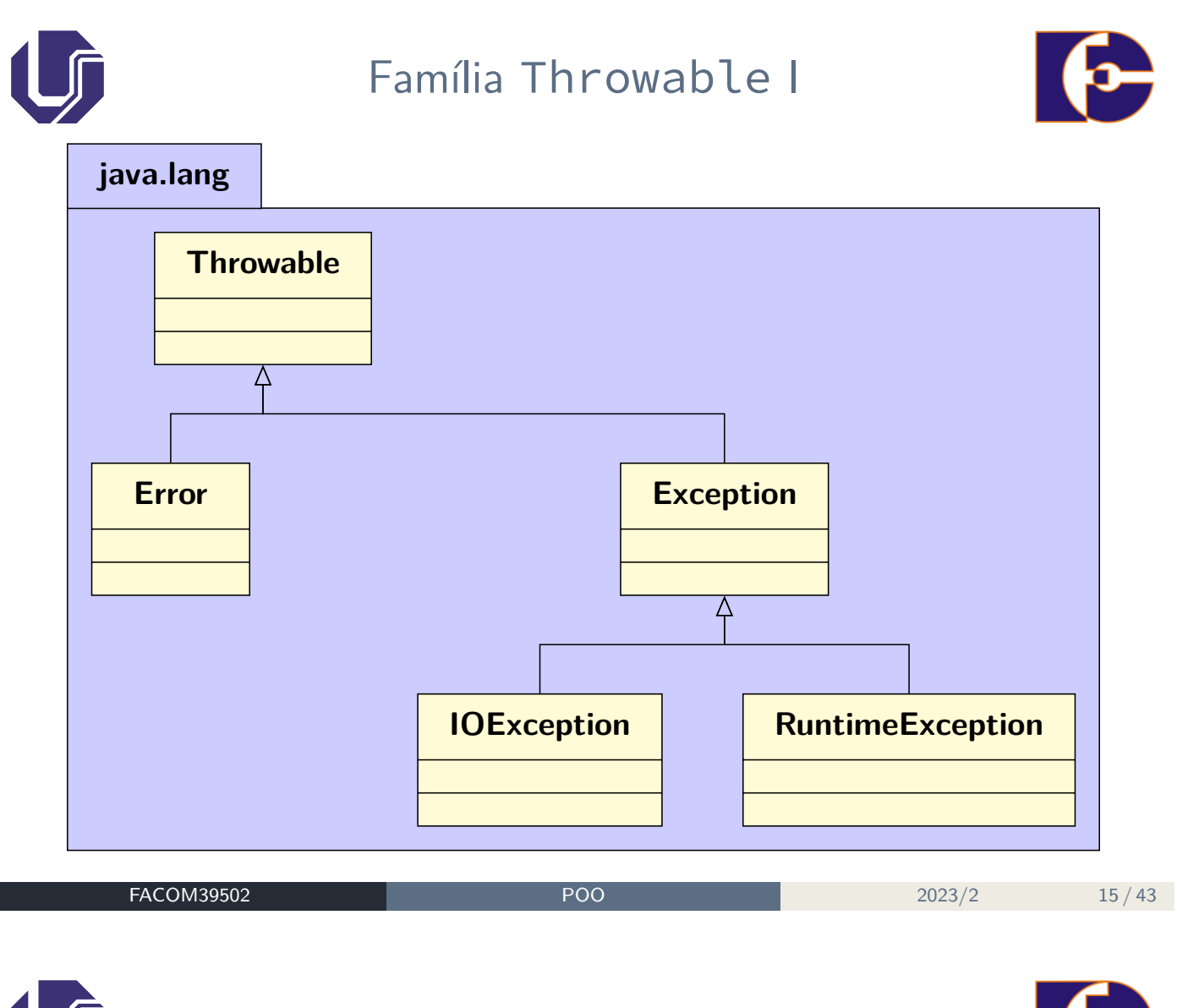

Família Throwable II

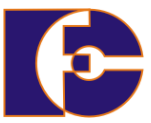

A hierarquia segue além: ArrayIndexOutOfBoundsException, por exemplo, é subclasse de RuntimeException. Outros exemplos de subclasses incluem:

- ArithmeticException. Ocorre, por exemplo, quando se faz divisão por 0;
- NullPointerException. Referência nula.

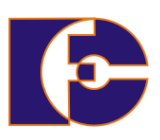

A classe Error define um tipo de erro causado pelo sistema, ex.: StackOverflowError, OutOfMemoryError, que **não pode ser lançado** diretamente pelo programador;

Mais detalhes: https://docs.oracle.com/javase/8/docs/ api/java/lang/Error.html

A hierarquia Exception, por sua vez, se divide em **vários ramos**. RuntimeException – os erros em tempo de execução, de **captura não obrigatória** (unchecked exception ou **exceção não-verificada**); e IOException – relacionado à entrada e saída de dados – são apenas dois exemplos.

Todas as exceções que não são RuntimeException, ou suas subclasses, devem ser capturadas e tratadas (checked exceptions ou **exceções verificadas**).

Mais detalhes: https://docs.oracle.com/javase/8/docs/ api/java/lang/Exception.html

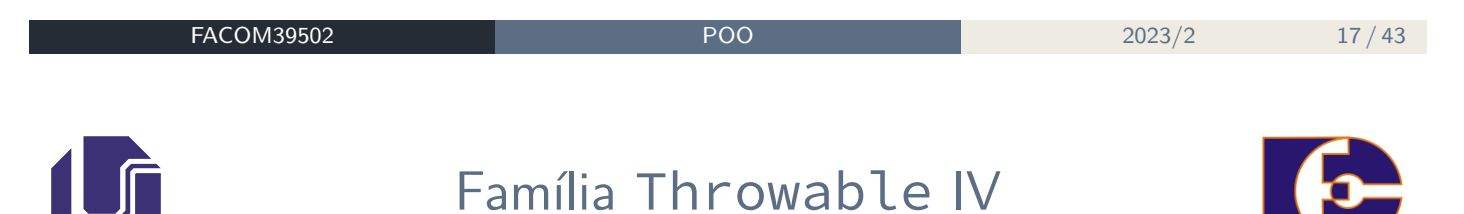

Em caso de não tratamento das exceções checked, o compilador acusará erro, impedindo a geração do bytecode. Exemplo:

```
1 class Excecoes {
2 public static void main(String[] args) {
3 new java.io.FileInputStream("arquivo.txt");
4 }
5 }
```
Pode ocorrer FileNotFoundException (subclasse de IOException). NetBeans sugere duas formas de tratamento, que veremos a seguir.

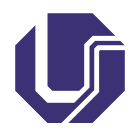

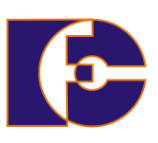

Quando uma exceção é lançada, há duas formas de tratamento, do ponto de vista de um **método**:

- Envolvê-la em um try-catch (surround with try-catch), como já foi visto.
- Delegar o tratamento da exceção para o método que chamou o atual (add throws clause).

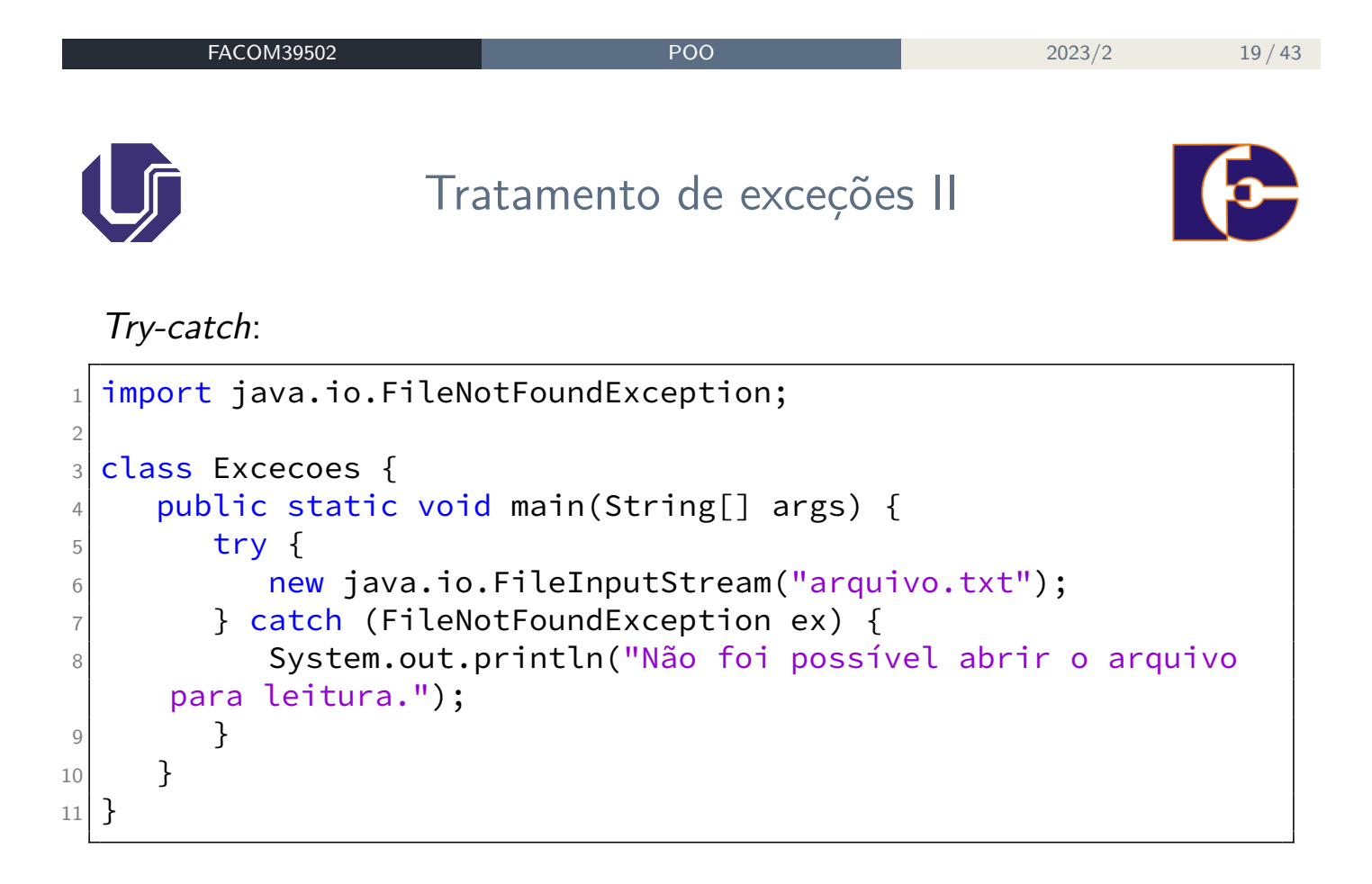

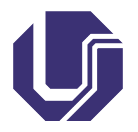

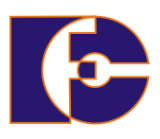

Passando o tratamento para o método que invocou o atual (cláusula throws):

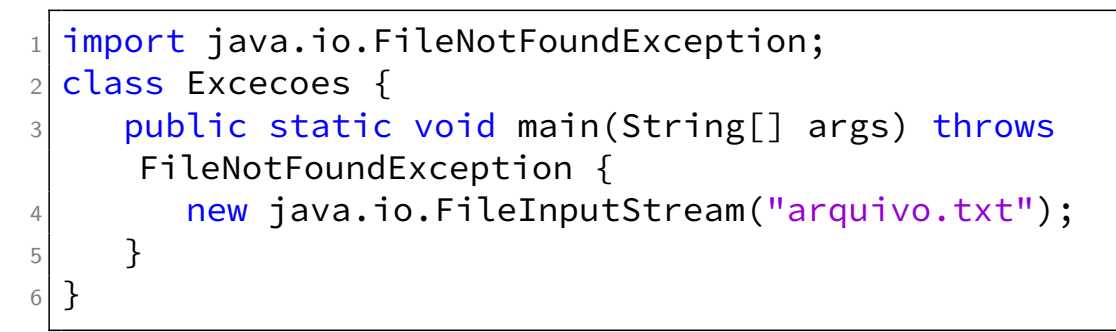

É desnecessário tratar no throws as unchecked exceptions, porém é permitido, e pode facilitar a leitura e documentação do código.

```
FACOM39502 POO 2023/2 21/43
                 Tratamento de exceções IV
 A propagação pode ser feita através de vários métodos:
1 public void teste1() throws FileNotFoundException {
2 FileReader stream = new FileReader("c:\\teste.txt");
3 }
4 public void teste2() throws FileNotFoundException {
5 testel();
6 }
7 public void teste3() {
8 try {
9 teste2();
10 } catch(FileNotFoundException e) {
\frac{11}{\sqrt{2}} // ...
12 }
13 }
```
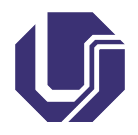

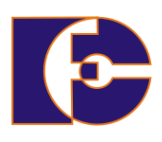

É possível tratar mais de uma exceção simultaneamente.

o Com o try-catch:

```
1 try {
2 objeto.metodoQuePodeLancarIOeSQLException();
3} catch (IOException e) {
4 // ...
5} catch (SQLException e) {
6 // \cdots7 }
```
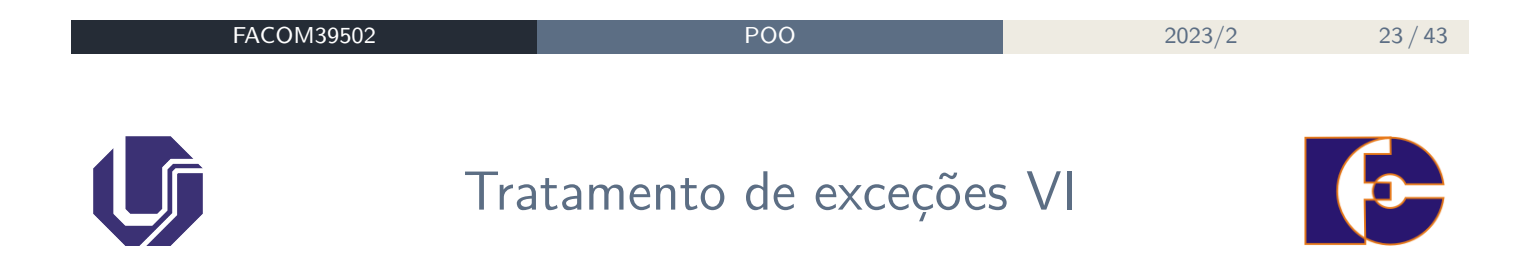

Com a cláusula throws:

```
1 public void abre(String arquivo) throws IOException,
     SQLException {
2 // ..
3 }
```
![](_page_12_Picture_0.jpeg)

![](_page_12_Picture_2.jpeg)

Ou mesmo uma combinação de ambos: uma exceção tratada no próprio método (try-catch) em combinação com a cláusula throws:

```
_1 public void abre(String arquivo) throws IOException {
2 try {
3 objeto.metodoQuePodeLancarIOeSQLException();
4 } catch (SQLException e) {
\frac{1}{1} ..
6 }
7 }
```
![](_page_12_Picture_5.jpeg)

Até o momento, abordou-se o tratamento de exceções que ocorrem em métodos ou mecanismos do Java, como acesso a elementos de arrays e métodos relacionados a arquivos (entrada/saída).

Como **lançar** (to throw) as exceções em Java?

![](_page_13_Picture_0.jpeg)

![](_page_13_Picture_2.jpeg)

Por exemplo:

![](_page_13_Picture_190.jpeg)

![](_page_13_Figure_5.jpeg)

Como mostrado previamente, método acima não foi tratado por quem o chamou:

```
_1 Conta minhaConta = new Conta();
2 minhaConta.deposita(100);
3 / \cdots4 double valor = 5000; // valor acima do saldo (100) +
     limite
5 minhaConta.saca(valor); // saca: booleano. Vai
    retornar false, mas verificação é ignorada!
```

```
6 caixaEletronico.emite(valor);
```
![](_page_14_Picture_0.jpeg)

![](_page_14_Picture_2.jpeg)

Podemos lançar uma exceção usando a palavra reservada throw. Veja como ficaria o método saca() visto anteriormente com o lançamento da exceção:

```
1 void saca(double valor) {
2 if (this.saldo < valor) {
3 throw new RuntimeException();
4 } else {
5 this.saldo-=valor;
6 }
7 }
```
Lançamos uma exceção RuntimeException(), que pode ser tratada por quem chamou o método saca() (unchecked exception).

```
FACOM39502 POO 2023/2 29 / 43
                   Lançando exceções V
 Desvantagem:
 RuntimeException() – muito genérica: como saber onde exatamente
 ocorreu problema?
 Algo mais específico:
1 void saca(double valor) {
2 if (this.saldo < valor) {
3 throw new IllegalArgumentException();
4 } else {
5 this.saldo-=valor;
6 }
7 }
```
## IllegalArgumentException() (subclasse de RuntimeException()) informa que o parâmetro passado ao método foi ruim (exemplo: valor negativo, valor acima do saldo, etc.)

![](_page_15_Picture_1.jpeg)

![](_page_15_Picture_2.jpeg)

No método que chamou saca(), pode-se, por exemplo, usar try-catch para tentar "laçar" a exceção lançada pelo mesmo:

```
1 Conta minhaConta = new Conta();
2 minhaConta.deposita(100);
3 try {
4 minhaConta.saca(100);
5 } catch (IllegalArgumentException e) {
6 System.out.println("Saldo insuficiente ou valor
    inválido.");
7 }
```
![](_page_15_Picture_5.jpeg)

Outra forma: passar no construtor da exceção qual o problema – usando String:

```
1 void saca(double valor) {
2 if (this.saldo < valor) {
3 throw new IllegalArgumentException("Saldo insuficiente ou
     valor inválido");
4 } else {
5 this.saldo-=valor;
6 }
7 }
```
![](_page_16_Picture_0.jpeg)

![](_page_16_Picture_2.jpeg)

Neste caso, o que ocorreu pode ser recuperado com o método getMessage() da classe Throwable.

```
1 try {
2 \text{ cc.saca}(100);3 } catch (IllegalArgumentException e) {
    System.out.println(e.getMessage());
5 }
```
![](_page_16_Figure_5.jpeg)

![](_page_17_Picture_0.jpeg)

![](_page_17_Picture_2.jpeg)

É possível também criar uma **nova classe** de exceção. Para isso, basta "estender" alguma subclasse de Throwable.

![](_page_17_Picture_4.jpeg)

<sup>4</sup> }

<sup>5</sup> }

![](_page_18_Picture_0.jpeg)

![](_page_18_Picture_2.jpeg)

Ao invés de se usar IllegalArgumentException, pode-se lançar a exceção criada, contendo uma mensagem que dirá Saldo insuficiente, por exemplo:

```
1 void saca(double valor) {
2 if (this.saldo < valor) {
3 throw new SaldoInsuficienteException("Saldo Insuficiente,
     " + " tente um valor menor");
4 } else {
5 this.saldo-=valor;
6 }
7 }
```
![](_page_18_Figure_5.jpeg)

![](_page_19_Picture_0.jpeg)

<sup>5</sup> }

![](_page_19_Picture_2.jpeg)

Para transformar a exceção em checked, **forçando** o método que chamou saca() a tratar a exceção,

basta criar a exceção como subclasse de Exception, ao invés de RuntimeException:

```
1 public class SaldoInsuficienteException extends
    Exception {
```

```
2 SaldoInsuficienteException(String message) {
3 super(message);
4 }
```

```
FACOM39502 POO 2023/2 39 / 43
          finally I
```
Um bloco try-catch pode apresentar uma **terceira cláusula**, indicando o que deve ser feito após um try ou catch qualquer.

A ideia é, por exemplo, liberar um recurso no finally, como fechar um arquivo ou encerrar uma conexão com um banco de dados, independente de algo ter falhado no código: bloco **sempre** executado, independente de exceção ter ocorrido.

![](_page_20_Picture_0.jpeg)

## finally II

![](_page_20_Picture_2.jpeg)

Exemplo:

![](_page_20_Picture_4.jpeg)

![](_page_20_Picture_5.jpeg)

- <sup>1</sup> Construa um programa que leia 2 valores para que se possa fazer a divisão. No caso, crie uma exceção para tratar o problema de divisão por zero.
- <sup>2</sup> Construa um programa que crie uma classe para tratar a exceção relacionada a um caractere minúsculo em uma String. Faça um programa que em que dada uma String, possa avaliar se há um caractere minúsculo.

![](_page_21_Picture_0.jpeg)

Referências

![](_page_21_Picture_2.jpeg)

- <sup>1</sup> Apostila de Java e POO Caelum: disponível em https://www.caelum.com.br/download/ caelum-java-objetos-fj11.pdf – acesso em: MAI/2017.
- <sup>2</sup> Documentação Java Oracle: https://docs.oracle.com/ javase/8/docs/api/java/lang/Exception.html

Os slides de parte desta seção foram cedidos por Marcelo Z. do Nascimento, FACOM/UFU

LaTeXagem e adaptações: Renato Pimentel, FACOM/UFU

![](_page_21_Picture_54.jpeg)